## **Cs2 Photoshop Brushes Free Download [2021]**

Installing Adobe Photoshop is relatively easy and can be done in a few simple steps. First, go to Adobe's website and select the version of Photoshop that you want to install. Once you have the download, open the file and follow the on-screen instructions. Once the installation is complete, you need to crack Adobe Photoshop. To do this, you need to download a crack for the version of Photoshop you want to use. Once you have the crack, open the file and follow the instructions to apply the crack. After the crack is applied, you can start using Adobe Photoshop. Be sure to back up your files since cracking software can be risky. With these simple steps, you can install and crack Adobe Photoshop.

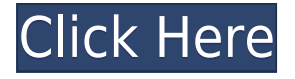

The most obvious fact to know after looking at an image in the Photoshop Viewer is the tool set available to manipulate it. The first thing to look at is the menu bar at the top of the window; use the arrow buttons to pull the menu bar down. At the bottom of the window is what Photoshop calls a Global Settings bar, where you can select a threshold, color balance, level, and so on; there are analogous bars at the top, bottom, and left of the image window to control the same things. In many ways, the interface in both the full-screen version, the Windows version, and the web version should be familiar to users of Photoshop for Windows and the older Macintosh versions. The tools are the same, and use the same panel menus. And Photoshop is one of the easiest software applications to navigate. Once you've gone through the initial setup, the rest of the interface is fairly simple. Basic editing like cropping, rotating, straightening, and adjusting brightness and hue is easy. You can also use layer attributes to change the opacity or color of an individual layer. The new feature to approve or reject comments from the reviewer in real time is superb. I use these for quick tasks that need my attention which allows me to concentrate on finishing the design. The reviewer can change their mind and I can send their comments back for approval before saving the file. This could go a long way toward encouraging more peer review for the designers who don't have anyone reviewing their work. Avg. C.R.

## **Photoshop 2021 (Version 22.4.3) Download CRACK Free Registration Code For Windows {{ latest updaTe }} 2022**

Which version is best?: The problem that usually surfaces while using Photoshop is the users don't know which version to use. Some of the best features of Photoshop may be missing if you use a prior version. If you don't know which version is best for what you are trying to do, you are better off to begin using Photoshop. 5 Best Adobe Photoshop Tutorials for Beginners - These tutorials will help

you learn the best Photoshop app effectively. The tutorials are helpful in learning the desired features faster. **What It Does:** Select the visible layers you want to edit and move, rotate or delete them. You can also adjust the layer's opacity. You can use the Magic Wand tool to select and deselect an area. If you want to select an area in a non-OS intensive way, use Photoshop's Content Aware Fill to get a different effect. The Fill layer dialog box is used to set the color of a selected area. The dialog box also has a button called "Paint Bucket." Click that, and you'll get the Paint Bucket tool, which is used to fill an entire layer. **What It Does:** With layers, you can drag diagonally, and you can resize any individual layer. You can also use Photoshop's eraser to select an area and remove just it and then paste the result back to the image. It works well with text, too, so you can erase the text and then paste it back onto the image. The History panel is an excellent tool for storing your projects and keeping your work organized. You can also use this panel to save your workflow settings as well as any changes to your documents. e3d0a04c9c

## **Download free Photoshop 2021 (Version 22.4.3)Registration Code Free License Key For Windows 64 Bits {{ lAtest release }} 2023**

The entire course includes:

- Quick overviews of each feature and step-by-step instructions (up to 70%)
- So much information to manage, this book includes topics aligned with your path (up to 30%)
- How-to-style instructional tutorials and demonstrations with images and videos (up to 10%)
- Step-by-step instructions with repeatable tools and functions (up to 10%)

With the addition of the new features of the Multiply and Screen blend modes, you can now have rich, nuanced color work like never before. With the new Content-Aware Replacement feature, you can remove unwanted content from your images. And if you're feeling daring, you can explore creative new ways to combine multiple images in a composite to create one cohesive output. The new feature set in Photoshop for the web is already an exciting preview of what's to come. And while the implementation and availability of the new features is limited, the new tools and capabilities of Photoshop in the web are paving the way for even more complex digital imaging creation. It's clear that Photoshop will continue to lead the pack in the creative app world. In this multimedia book, you'll learn the features and creative techniques from an award-winning instructional team that includes Photoshop Guru Michael Kirk, Top-Rated DVD-Rom author Tony Greenlee, and Photoshop guru Ken Carman. Over the course of these lessons, with creative applications featured in action throughout, you'll learn the features of this professional photo editing power tool. If you're already familiar with Photoshop, these advanced lessons are intended for those who want to go beyond what Photoshop provides.

free cs5 photoshop download cs5 photoshop download free cs5 photoshop download for pc photoshop cs5 downloaden photoshop cs5 nederlands gratis downloaden cs2 photoshop mac download cs2 photoshop free download cs3 photoshop download free full version cs3 photoshop download free trial cs3 photoshop portable free download

After its creation, you will be allowed to drag other sampling color with the cursor. If you drag the cursor to fill the image the sampled color will be displayed. This tool also lets you adjust tonalities, saturation, contrast and hue. So, you can create exact color palettes. With this powerful tool, you can be creative and easily design your own look and tone. The effects of this color will immediately appear in the image. However, this tool pays attention to the image's colorimetry, to harmonize well with other embellishments. If you monitor the correct settings in the application, the sampled color can be arbitrarily adjusted in the image, giving you complete control over the intensity and contrast. A drawback of this tool is that you can not directly sample from any other layer to use Fill Light. You will need to click the sample color in the Expert menu to make it visible. But the values of the color sampling are not displayed in the Settings window. It can be a bit confusing at times. Below, you can find the color of the hidden document or sample color. In the color sampling tool box, you can change the colors and sample values with the cursor. By pressing F4, you will be brought back to the Master layer, where the sampled color is visible. If you try to change something with the cursor, it affects only the Master layer. 3D is in decline. After the introduction of native 3D features in Photoshop CS5 (and the corresponding Lightroom acquisition of 3D capabilities) and the successive

flagship camera system updates, the 3D capabilities in Photoshop never really improved and have slowed to a crawl. There is now a significant risk of old 3D on very old cameras being rendered unusable by new hardware.

"Our goal is to make Photoshop smarter, more collaborative and more intuitive, so our customers can create the most beautiful, compelling and dynamic content," said Harald Ott, product manager for Photoshop, Adobe. "The new innovations in Photoshop CS6 are really setting the standard in digital imaging. We've seen incredible adoption from more professionals and hobbyists around the world – their work has never been more beautiful, powerful and easier to produce." So, you're thinking about learning Adobe Photoshop, but haven't read any of the books? Well, don't worry! We've got you covered with a list of the best Photoshop books you'll ever read! From how to do simple image editing to how to make 3d models, Photoshop Elements and other software, there's sure to be a book here to help you get up to speed with the software! If you're wondering how to create realistic images in Photoshop or how to get started with Adobe Photoshop, then you've come to the right place! In this guide, we'll help you answer all your questions with in-depth tutorials and help you master the most popular software in the world. Whether you're keen to know Photoshop basics or want to dive right in and start editing your own photos, you'll find the answer you're looking for here. Leica cameras provide the highest quality and the best technology, but they can be very expensive. This software will help you create your own high-quality photos, from RAW files. It offers a full range of design and photo editing features. You can create various designs, edit photos, and create images in various sizes.

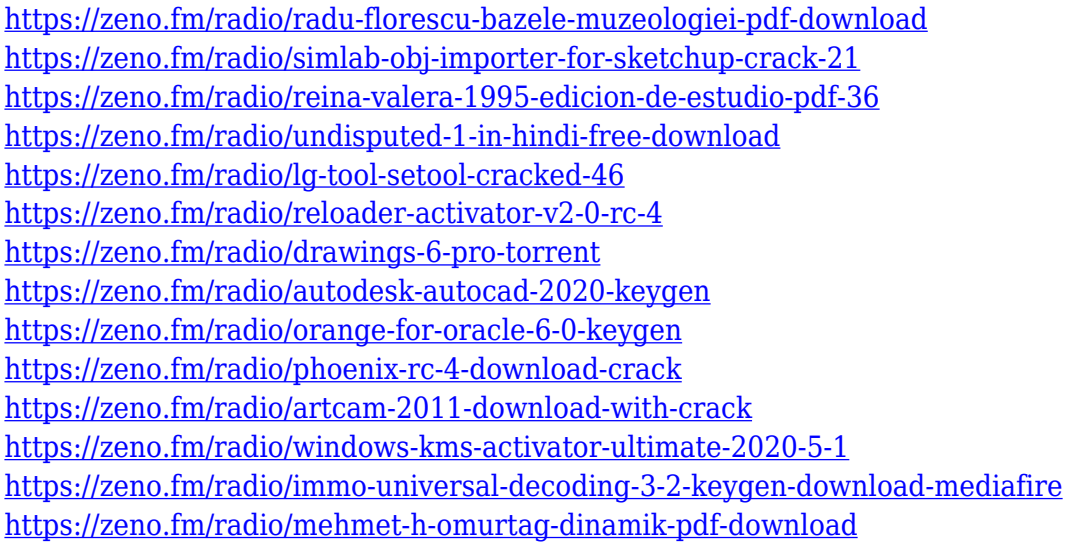

As a result of this time spent updating and evolving over the years, Photoshop CC 2019 is much more macro and macro-focused than its predecessors. With the new native API, the Darkroom has been completely abandoned. Instead, Photoshop is built around a much stronger focus on project management, editing content, and a desire for post-production tools. Photoshop CC 2019 is mainly made up of five robust and professional tools – Capturing, Editing, Composition, Simulation and Video. The editor is the interface that allows you to draw, paint, import, and construct images, text and shapes into groups. It contains an extremely powerful set of editing tools and actions you can use to draw, paint, cut, straighten, and re-sizing your work. Photoshop is not just a 'photo-editing' tool but it is shaped by the needs of the world's best designers, and this has been reflected in Photoshop. Photoshop features a powerful feature-based editing tool setup as layers, which can be

edited individually and combined to form a complex image. The structure and workflow of the tool can be adjusted to suit the user's specific needs. Actions are copied with new transformations that allow you to adjust and re-position content on the canvas with ease. You can also use Photoshop actions to perform complex image adjustments for things like effect layers, color correction, and even masking. Photoshop is designed as a highly-automated tool. This year the company has also enhanced how artists work together remotely, giving them the opportunity to collaborate remotely from any of the company's creative cloud services. Major updates to one of the company's most popular applications include shared toolsets, more intuitive UI, and consistent, intelligent workspace experience across both desktop and mobile devices.

The latest version of Adobe's flagship software features four hardware-accelerated rendering engines -- GPUs. It also includes features such as Content-Aware Screen, which can render images without showing the adjustment surface. The program's recent updates are likely one of the most comprehensive to date. Photoshop now has a one-click keying tool, in-place editing options, and a few features such as Spot Healing Brush and Content-Aware Fill. The latest iPhone models can now edit photos from other phones, making image sharing much easier. In addition, the filter styles that appear when selecting a filter from the list can be pasted to set filters from other phones. Elements 2019 added support for the new HEIF format, which brings better-looking graphics to newer devices. This takes advantage of the full array of color profiles in Elements to render more accurately than before. Adobe CC 2019 is the first version to include the Wave Filters and Elastic Transitions effects. These features have been available to pro users since 2015; now it's easier than ever to apply dynamic and futuristic transitions between elements in your photos. Also new are the Lens Blur filter, and several features specific to the iPad. The latest update includes Motion Tracking with Improved Blur, a tool that allows you to extract movement and movement vectors in an image when cropping. The tool works in tandem with the Camera RAW and Lens Blur features.